## MSS3: To Do List

Job Aid

The To Do List is a list of employee scheduling and time card issues that a manager needs to address to maintain the schedule and prepare for payroll closure. The types of issues that can be addressed from the To Do List are:

- Leave request and cancel leave request
- Call off work
- Time card approval
- Missing punch
- Tardy, arrived early, left early and left late

The types of issues you see in the To Do List were selected to appear on a browser profile basis during system configuration. Some items can be removed from your view in the *To Do List Preferences* window.

Access the To Do List from the To Do List icon located in the Quick Access Toolbar in the MSS.

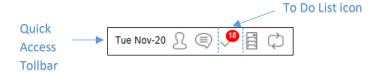

The red badge indicates the number of items in the list. Click the icon to expand the To Do List panel.

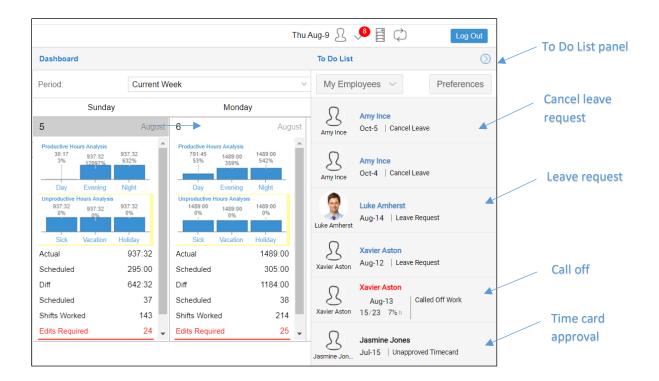

## To Do List Preferences

Use the Preferences feature to adjust which issues will appear in the To Do List:

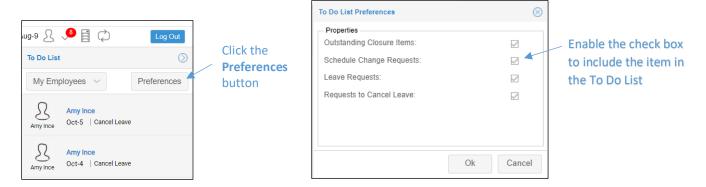

If all of the preferences are deselected, no issues will be displayed in the panel.

## To Do List Filters

Use the To Do List filters to view a subset of the entire list of employees. The filter could allow you to display only the employees that you are responsible for monitoring or who belong to a specific workgroup.

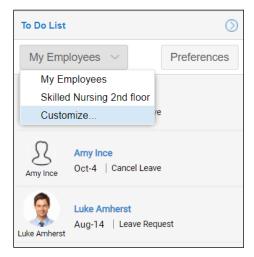

Add new filters or edit existing filters to your workgroup filter set using the Customize menu item. Click the **Add New** button in the filter panel.

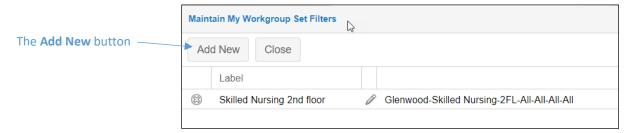

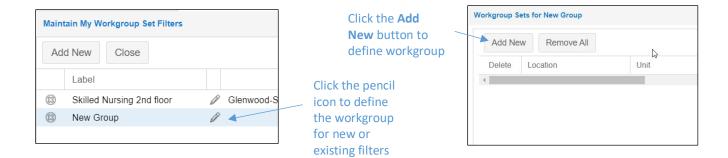

Select workgroup levels from drop-down list and click the **Update** button to save your workgroup definition.

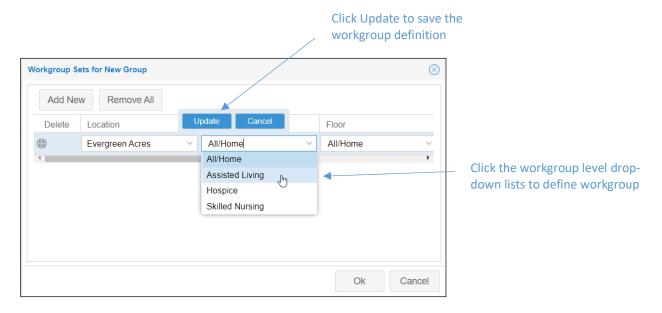

## Addressing Issues in the To Do List

To address an item in the To Do List, click the employee tile in the To Do List panel. The employee's page relating to the item in the To Do List, such as the leave request approval page, will open.

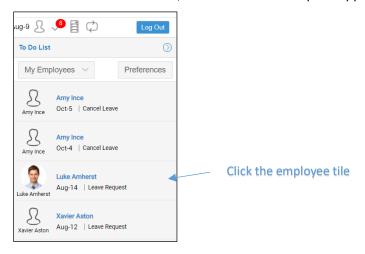

The employee's leave request approval page opens. You can approve, deny or change the leave request by selecting the appropriate button in this page.

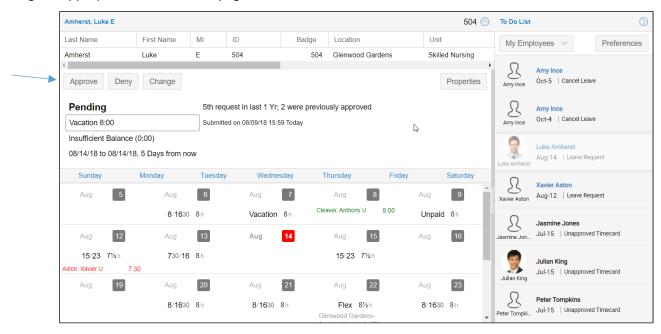

©2021 Attendance on Demand, Inc. All rights reserved. Attendance on Demand is a registered trademark of Attendance on Demand, Inc. (AOD). Nothing contained here supersedes your obligations under applicable contracts or federal, state and local laws in using AOD's services. All content is provided for illustration purposes only.

MSS3: To Do List March 23, 2021 4